**ISEBE LEMFUNDO LEMPUMA KOLONI EASTERN CAPE EDUCATION DEPARTMENT OOS-KAAP ONDERWYSDEPARTEMENT**

**NATIONAL SENIOR CERTIFICATE**

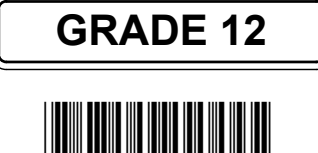

**MARKS: 200**

**TIME: 3 hours**

**This question paper consists of 6 pages.**

Copyright reserved

# **INSTRUCTIONS AND INFORMATION**

- $1<sub>1</sub>$ The question paper consists of FOUR questions.
- $2<sub>1</sub>$ Answer ALL the questions.
- $3.$ ALL drawings must be drawn to scale 1 : 1, unless otherwise stated.
- $4.$ ALL the questions must be answered on the answer sheets provided.
- $5.$ ALL the answer sheets must be re-stapled in numerical sequence and handed in irrespective of whether the question was attempted or not.
- $6.$ Careful time management is essential in order to complete all the questions.
- Print your name in the block provided on every ANSWER SHEET.
- 8
- $9<sub>o</sub>$  $10.$ ALL drawings are in third angle orthographic projection, unless otherwise

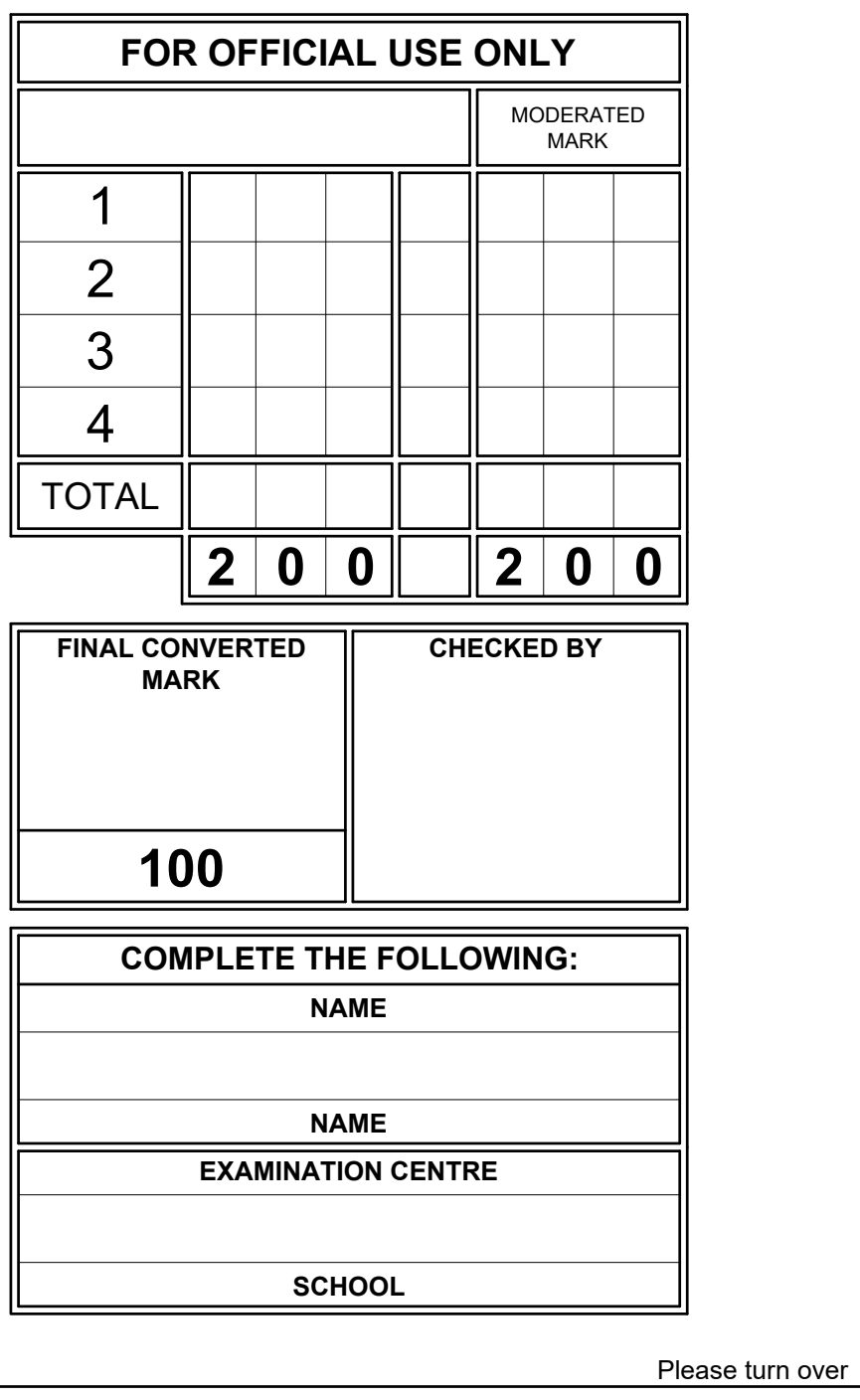

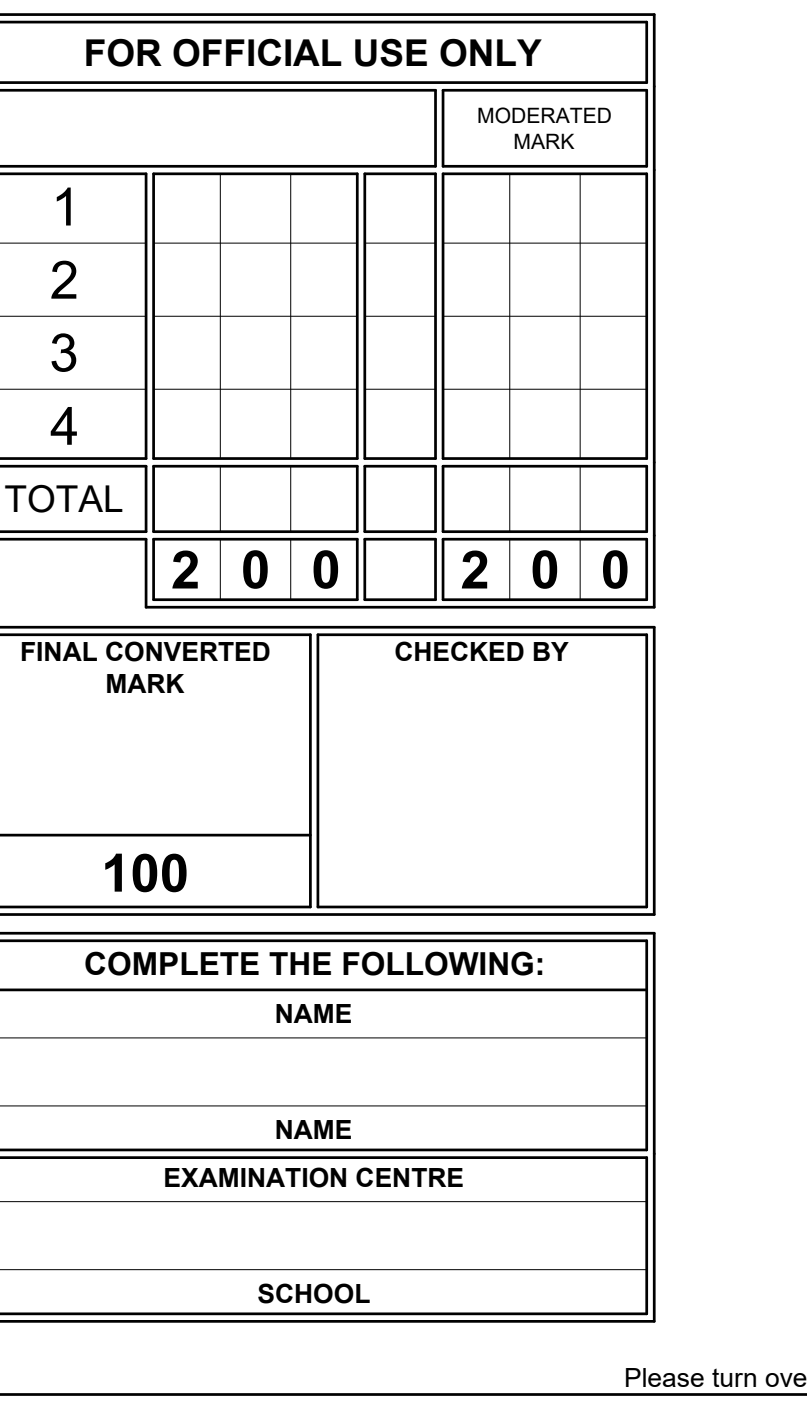

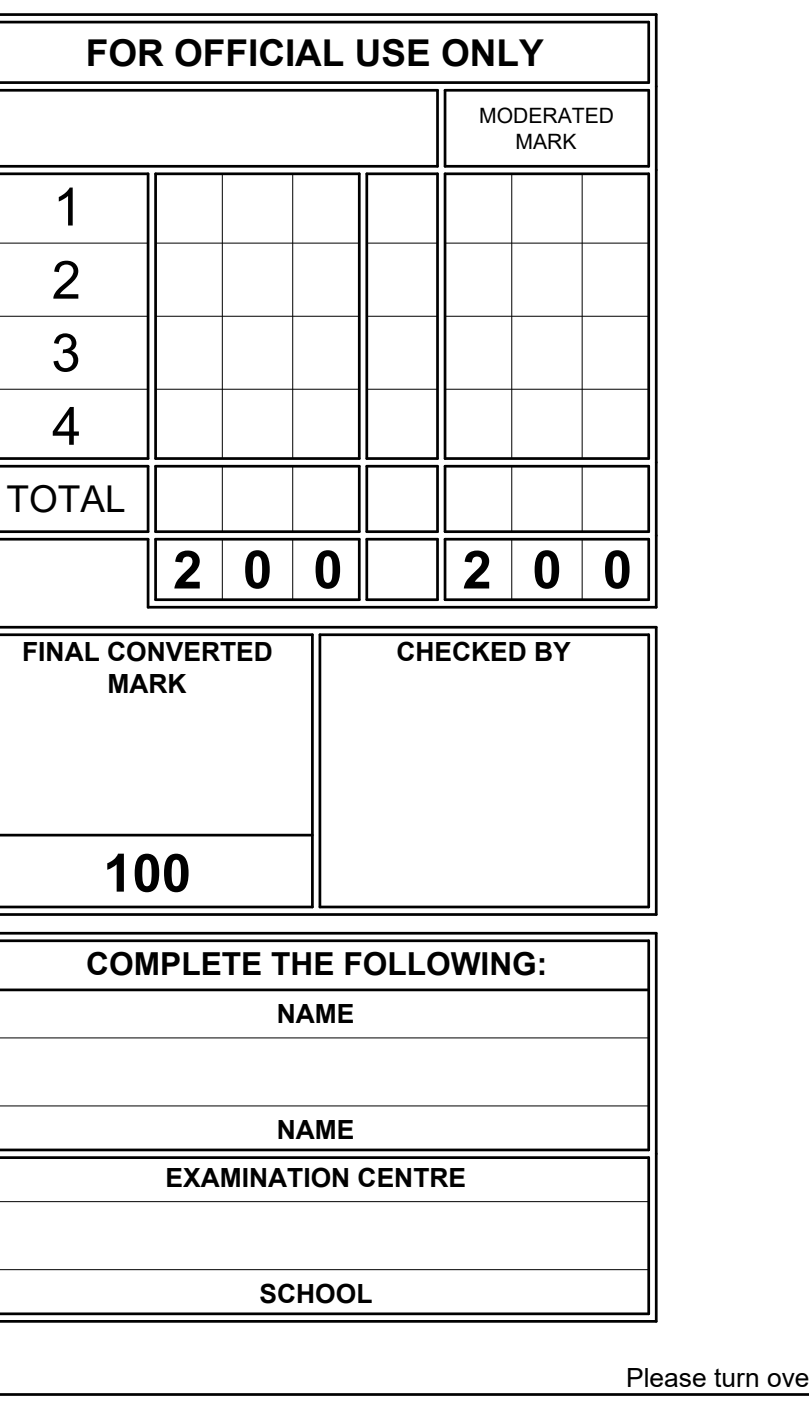

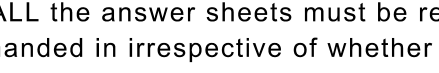

- $7.$ 
	- ALL answers must be drawn accurately and neatly.
- Any details or dimensions not given must be estimated in good proportion.
- stated

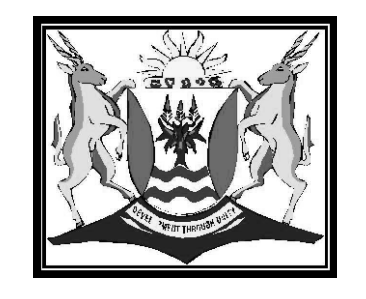

# **ENGINEERING GRAPHICS AND DESIGN P2**

**SEPTEMBER 2023**

**PREPARATORY EXAMINATION**

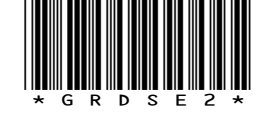

# **DEAF LEARNERS**

STAPLE POINT

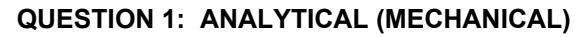

### **Given:**

A detailed drawing of a G-clamp, a title block and table of questions. The drawings are not presented to the indicated scale.

 $a$ estions, which all refer to the accompanying drawings, the title block and mechanical content. **[29]**

### **Instructions:**

Copyright reserved Please turn over

2

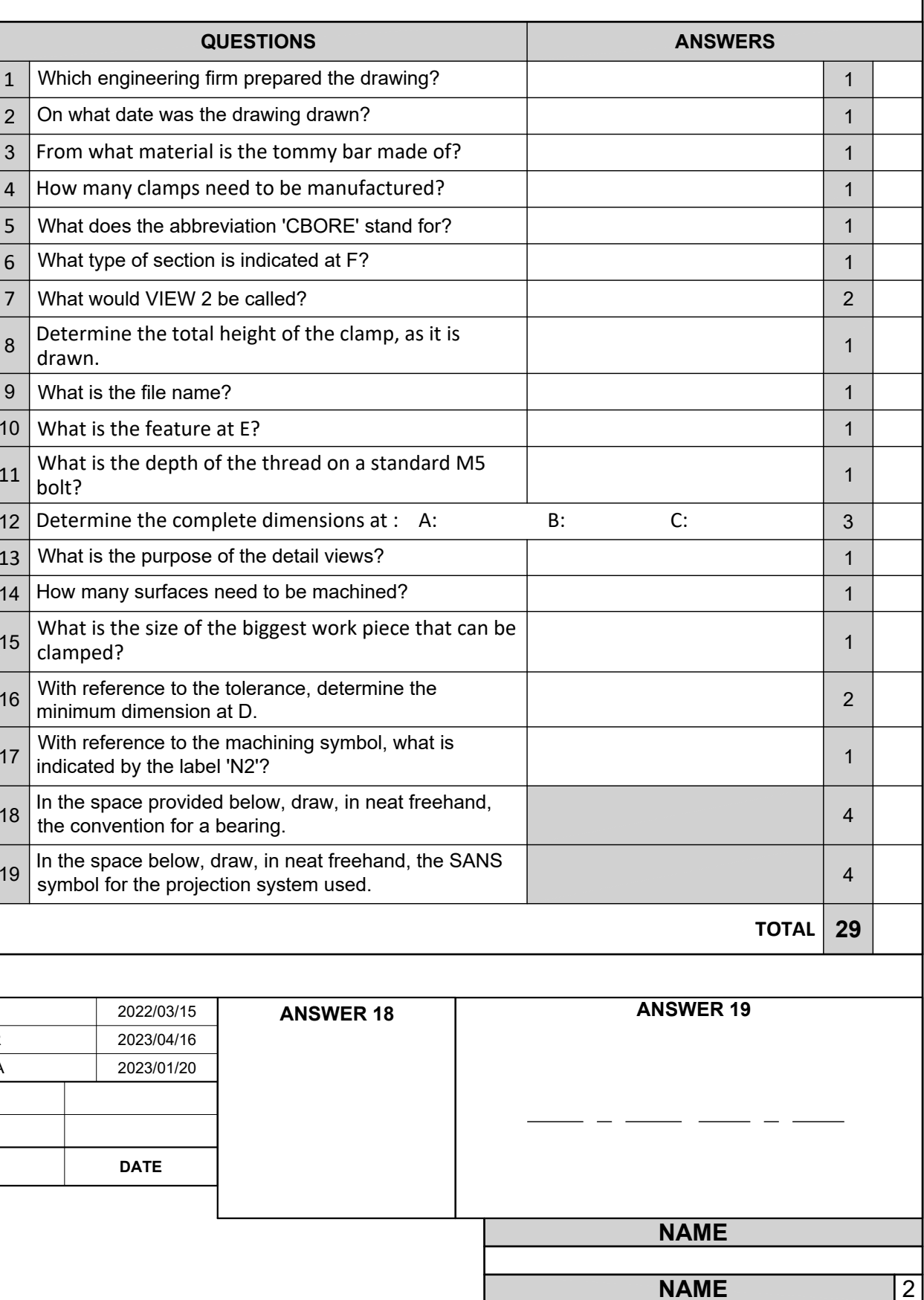

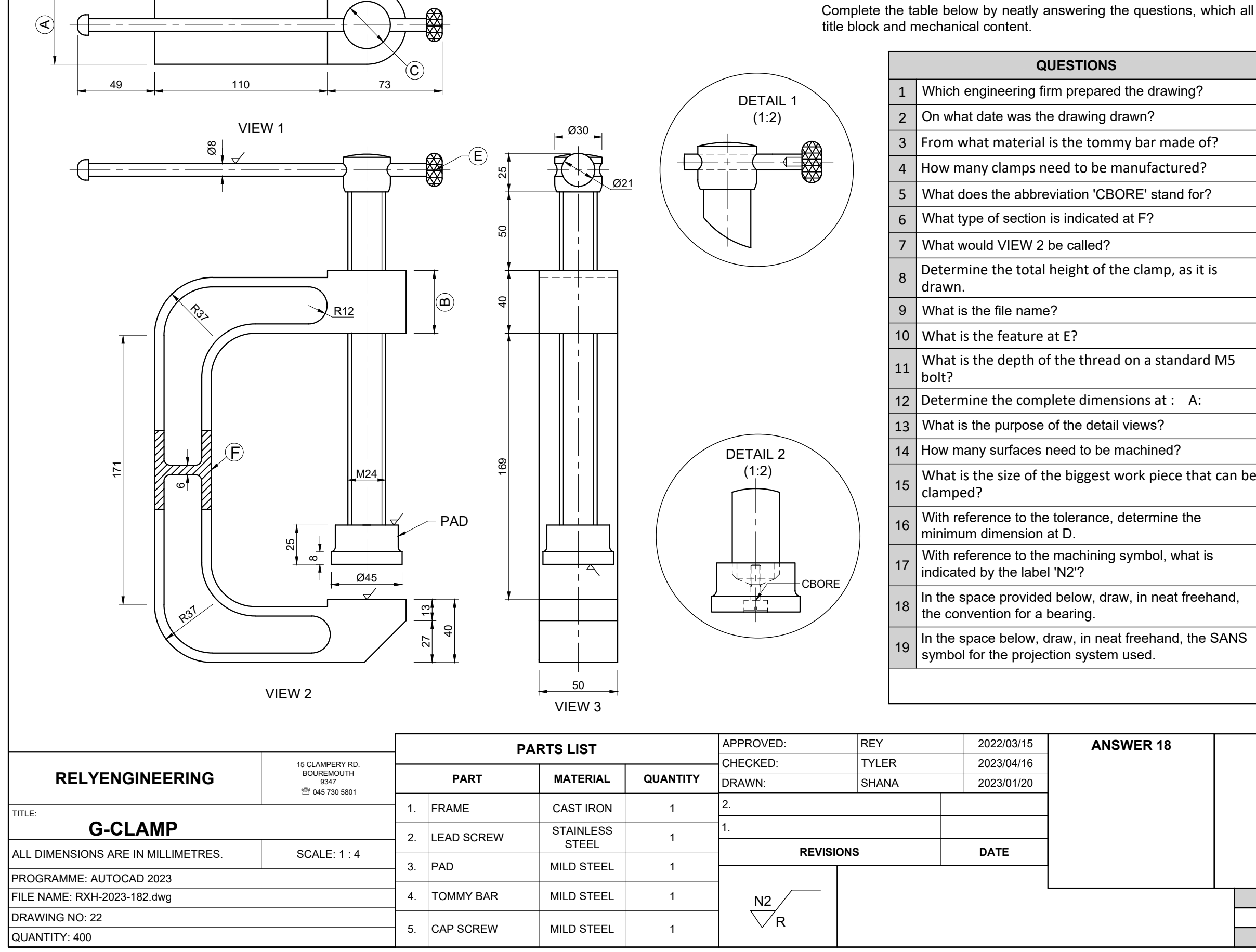

R25 +0.1 -0.05

 $-\bigcirc$ 

STAPLE REA

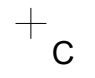

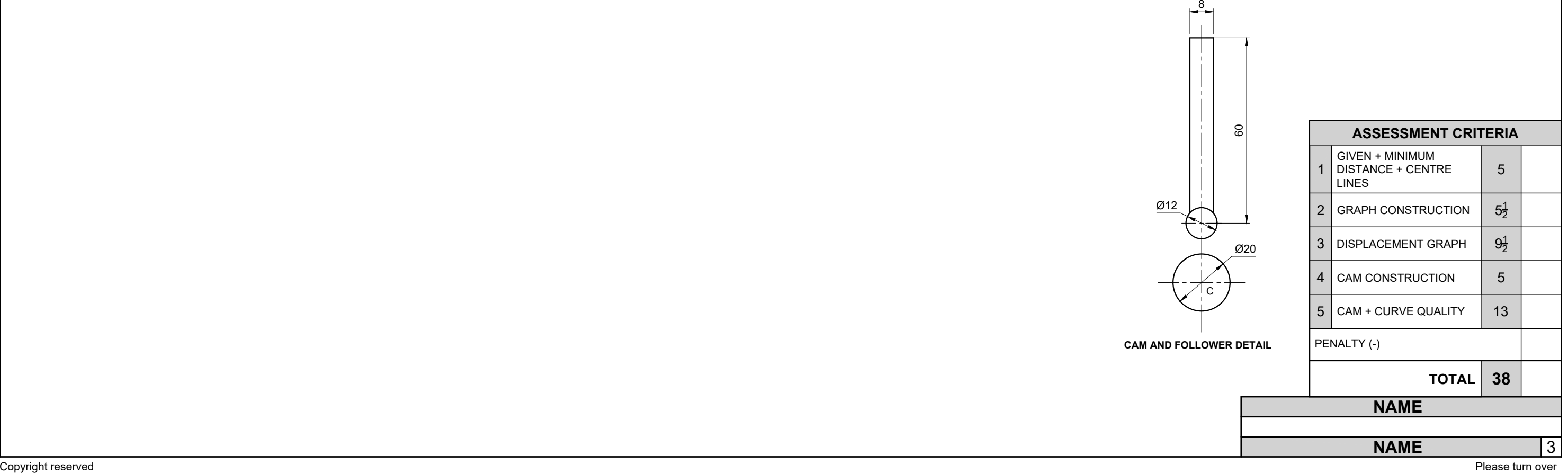

 $\bullet$  The details of the camshaft and a roller-ended follower in the starting position.

- Camshaft =  $\emptyset$ 20 mm. The minimum distance from the cam profile to the center of the camshaft = 15 mm.
	- Rotation = anti-clockwise.

# **QUESTION 2: LOCI (CAM)**

### **Given:**

 $\bullet$ 

- 
- 

Reference point C on the answer sheet.

- $\bullet$
- $\bullet$ 
	- It returns to its original position with simple harmonic motion over the remainder of the rotation.
	-

## **Specifications:**

- $\bullet$ 
	-
- $\bullet$

 $\bullet$ follower.

 $\bullet$ 

 $\bullet$ 

 $\bullet$ 

 $\bullet$ 

### **Motion:**

- 
- 
- graph.
- $\bullet$
- $\bullet$

 $\bullet$ 

The cam imparts the following motion to the roller-follower It rises 20 mm with uniform motion over the first 45°.

- There is a dwell period for the next 45°.
- It rises a further 40 mm with uniform acceleration and retardation over the next 90°.

# **Instructions:**

- Draw to scale 1 : 1, the given camshaft and the roller
- Show the direction of rotation on the cam profile.
- Draw to a rotational scale of  $30^\circ$  = 8 mm and
- a displacement scale of 1 : 1, the displacement graph for the required motion.
- Project and draw the cam profile from the displacement
- Label the displacement graph and the scale. Show ALL construction and projection.

**[38]**

## **QUESTION 3: ISOMETRIC**

# **Given:**

- Three views of a SUPPORT BRACKET in third angle orthographic projection.
- $\bullet$  Cutting plane A-A as seen in the top view.
- Starting point S.

### **Instructions:**

- Draw, to scale 1 : 1, a sectional isometric view of the SUPPORT BRACKET.
- Make point S the lowest point of the drawing.
- Show ALL necessary construction.
- NO hidden detail is required.

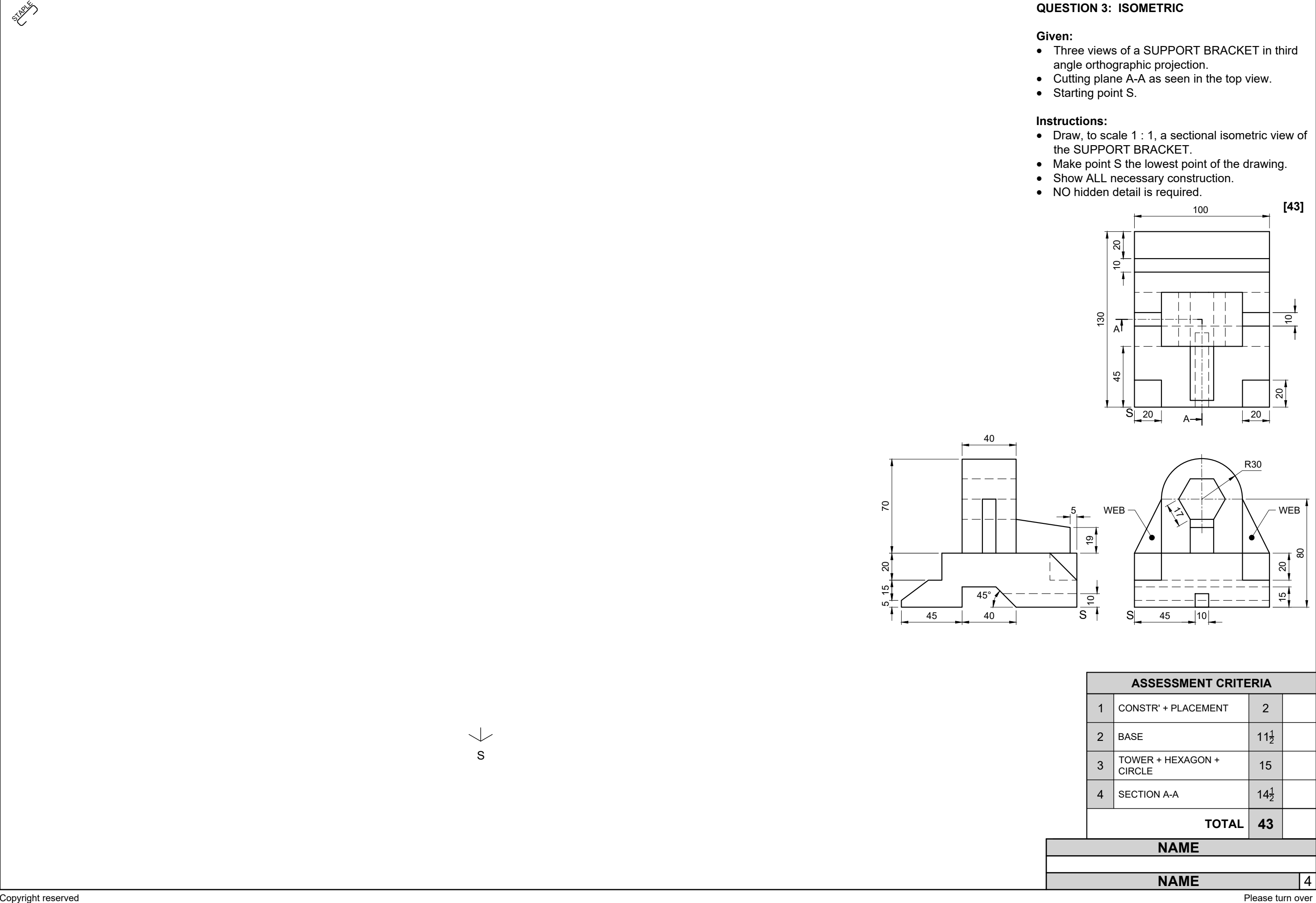

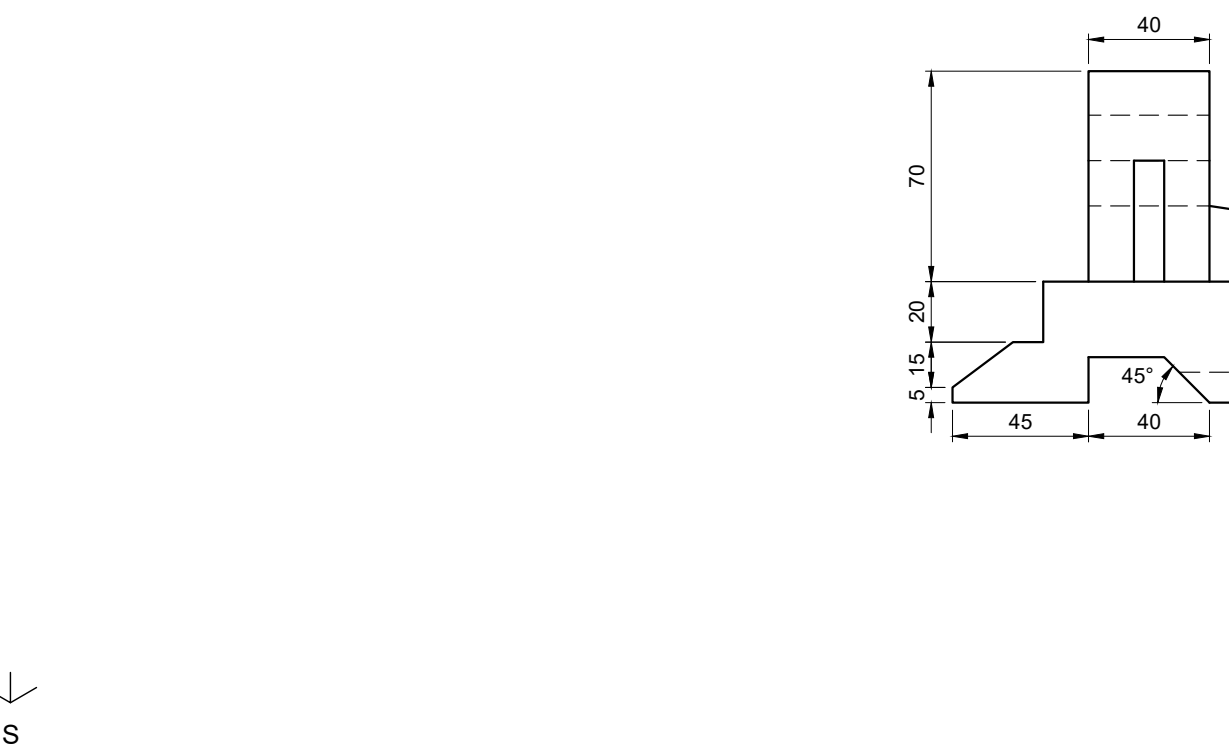

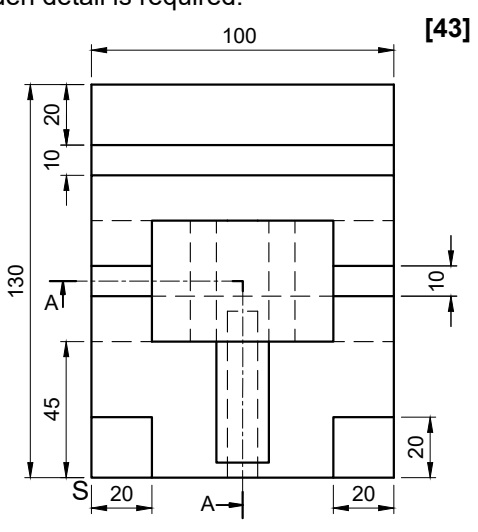

80

15 20

 $\sqrt{ }$  WEB

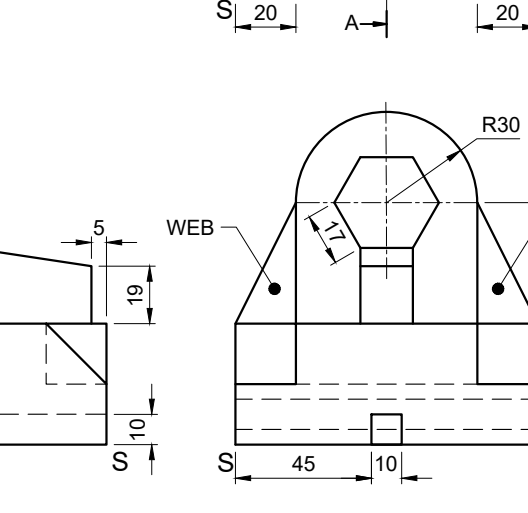

 $\bullet$   $\;$  Orthographic views of each of the parts of the safety valve.  $\bullet$  The exploded isometric drawing of the parts of a safety valve assembly, showing the position of each part relative to the

 $\bullet$  Starting point S on the answer sheet, page 6.

# **QUESTION 4: MECHANICAL ASSEMBLY**

- Answer this question on page 6.
- Draw, to scale 1 : 1 and in third angle orthographic projection, the following views of the assembled parts of the safety valve. 4.1 ONLY the front half of **the top view,** by applying the convention of symmetry .
	- 4.2 **The sectional front view**, on cutting plane A-A, as seen from the direction of the arrow shown on the exploded isometric drawing. The cutting plane is shown on the top view of the housing (part 9).
- 1. Starting point S is indicated on the front views of the housing (part 9) and the disc (part 8).
- 2. Show THREE faces of the M12 nut in the sectional front view. 3. Show ALL construction.
- 4. NO hidden detail is required.
- 5. Make use of a partial section to indicate the screw at the bottom of the spindle.
- 6. All drawings must comply with the guidelines contained in

• The convention symbol to indicate symmetry in the TOP VIEW. **[90]**

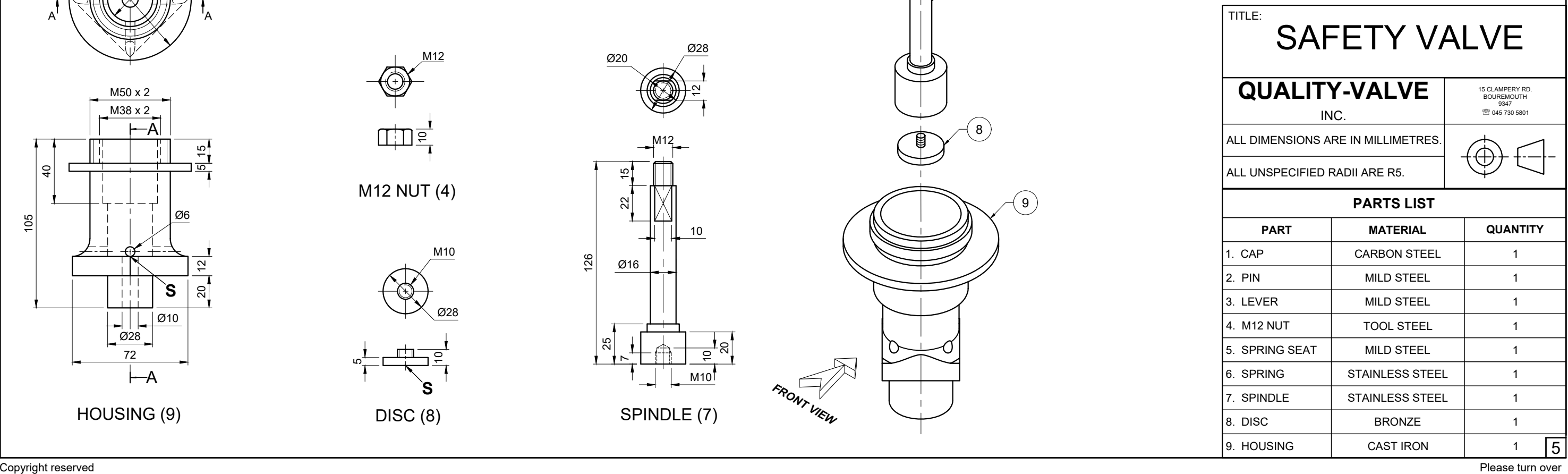

## **Add the following features on the drawing:**

x The cutting plane A-A in the **TOP VIEW**.

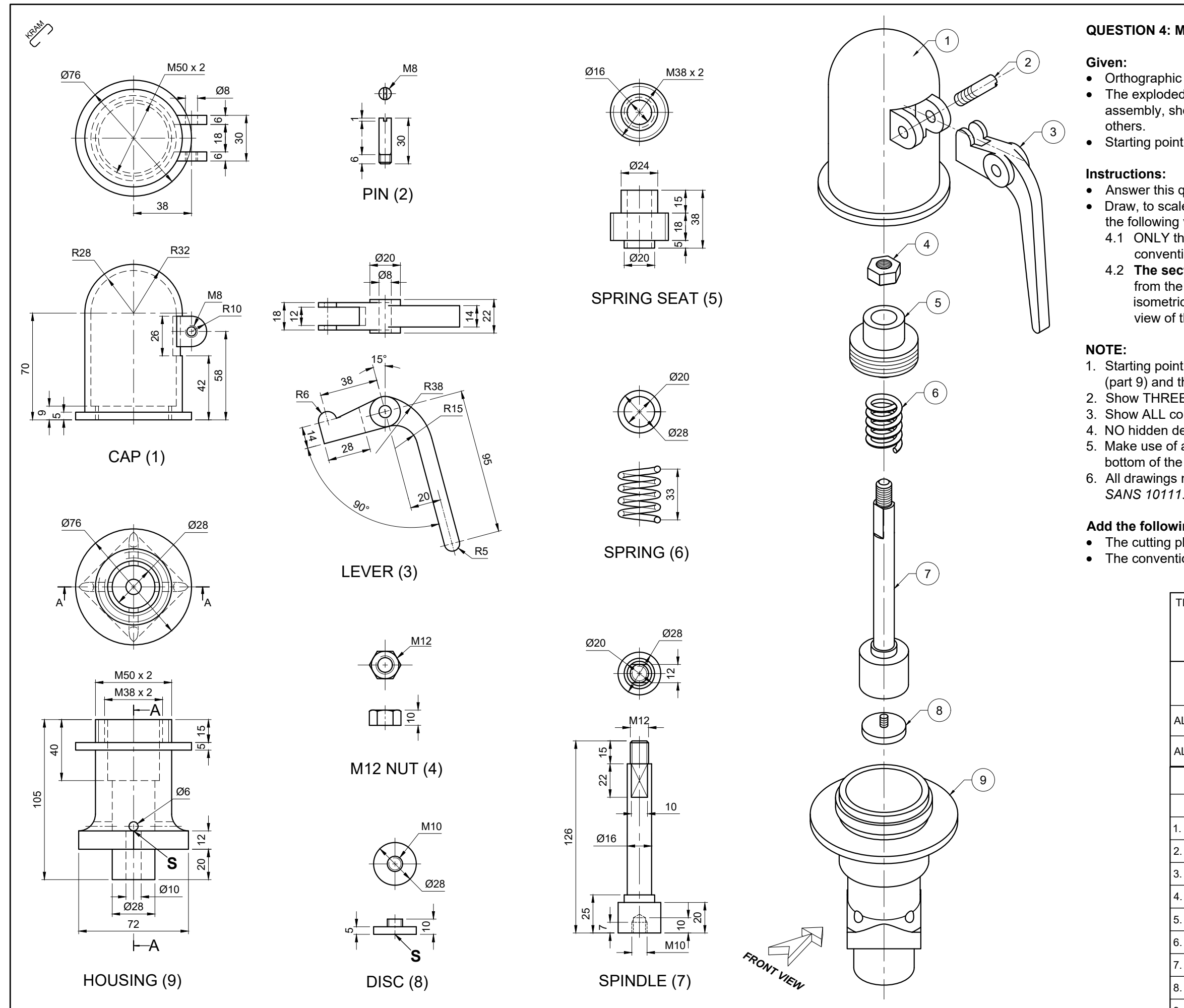

STRACT

 $+$ <sub>S</sub>

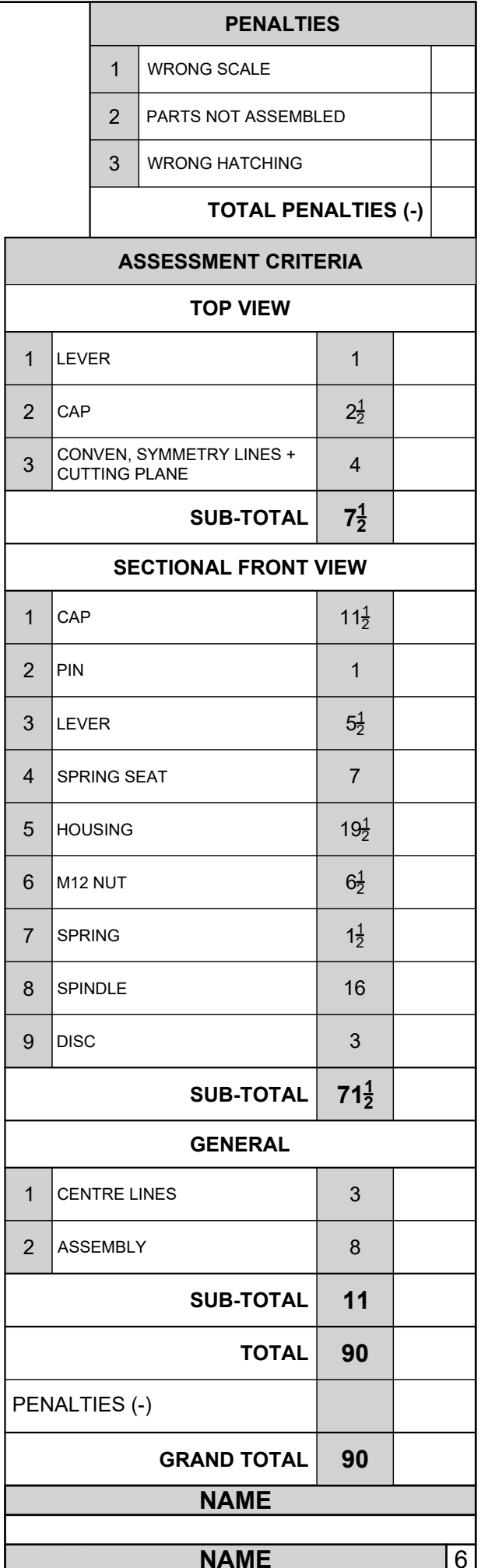